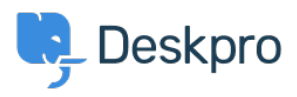

[قاعدة المعلومات](https://support.deskpro.com/ar/kb)> "Using Deskpro > [Admin](https://support.deskpro.com/ar/kb/admin) > Gmail/Google Apps "modern security standards" < email error

Gmail/Google Apps "modern security standards" email error 2023-08-31 - Hayde Chynah - [تعليقات \(٠\)](#page--1-0) - [Admin](https://support.deskpro.com/ar/kb/admin)

## **Question:**

I tried to connect Deskpro to a Gmail account, and I got a "Sign-in attempt prevented" email saying someone tried to sign in to my Google Account "from an app that doesn't meet ." modern security standards

?What is causing this, and what can I do

## **Answer:**

Google is trying to move its email authentication system to use OAuth, a less common protocol that cannot be used by all Gmail users. If you use an @gmail email address, please follow the below steps. If you use G-suite, please follow this quide: Creating an OAuth2 application in Office 365

: There are currently two possible solutions

You can enable access using the standard protocols by going to .1 https://www.google.com/settings/security/lesssecureapps(while logged into the affected ."Gmail/Google Apps account) and selecting "Less Secure Apps

You can enable 2-Step Verification for the affected Google account and create an [App](https://support.google.com/accounts/answer/185833?hl=en) .2 Password for Deskpro.